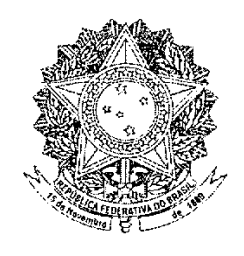

## **SENADO FEDERAL** PROPOSTA DE EMENDA À CONSTITUIÇÃO Nº 15, DE 2011

Altera os arts. 102 e 105 da Constituição, para transformar os recursos extraordinário e especial em ações rescisórias.

As Mesas da Câmara dos Deputados e do Senado Federal, nos termos do § 3º do art. 60 da Constituição Federal, promulgam a seguinte Emenda ao texto constitucional:

Art. 1º O art. 102 da Constituição passa a vigorar com as seguintes alterações:

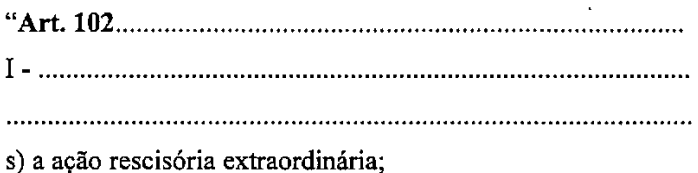

§ 3º A ação rescisória extraordinária será ajuizada contra decisões que, em única ou última instância, tenham transitado em julgado, sempre que:

I - contrariarem dispositivo desta Constituição;

II - declararem a inconstitucionalidade de tratado ou lei federal;

III -julgarem válida lei ou ato de governo local contestado em face desta Constituição;

IV - julgarem válida lei local contestada em face de lei federal.

§ 4º Na ação rescisória extraordinária, o autor deverá demonstrar a repercussão geral das questões constitucionais nela discutidas, nos termos da lei, a fim de que o Tribunal examine sua admissibilidade, somente podendo recusá-la, por ausência de repercussão geral, pelo voto de dois tercos de seus membros." (NR)

Art. 2º O art. 105 da Constituição passa a vigorar com as seguintes alterações, renumerando-se o parágrafo único como § 1<sup>o</sup>:

> j) a ação rescisória especial;

§ 2º A ação rescisória especial será ajuizada contra decisões dos Tribunais Regionais Federais ou dos tribunais dos Estados, do Distrito Federal e Territórios que, em única ou última instância, tenham transitado em julgado, sempre que:

I – contrariarem tratado ou lei federal, ou negar-lhes vigência;

II - julgarem válido ato de governo local contestado em face de lei federal:

III - derem a lei federal interpretação divergente da que lhe haja atribuído outro tribunal.

§ 3º A lei estabelecerá os casos de inadmissibilidade da ação rescisória especial." (NR)

Art. 3º O Congresso Nacional instalará, imediatamente após a promulgação desta Emenda Constitucional, comissão especial mista, destinada a elaborar, no prazo de sessenta dias, projeto de lei necessário à regulamentação da matéria nela tratada.

Art. 4º Esta Emenda Constitucional entra em vigor na data de sua publicação, assegurada a aplicação das regras de processamento e julgamento dos recursos extraordinário e especial àqueles que houverem sido interpostos antes da entrada em vigor da regulamentação a que se refere o art. 3º desta Emenda.

Art. 5° Ficam revogados o inciso III do *caput* do art. 102 e o inciso III do *caput* do art. 105 da Constituição.

## **JUSTIFICAÇÃO**

A Reforma do Poder Judiciário, aprovada pela Emenda Constitucional nº 45, de 2004, trouxe importantes inovações dirigidas à racionalização do sistema processual pátrio, entre as quais a súmula vinculante e o instituto da repercussão geral. De acordo com o Relatório de Atividades do Supremo Tribunal Federal (STF) de 2010, tais inovações possibilitaram uma redução de 38% no número de recursos extraordinários e agravos de instrumento que chegam anualmente à Corte. Com isso, o Tribunal pode hoje dedicar maior parcela de seu tempo ao julgamento de questões constitucionais de maior envergadura, tal como desejado pelo constituinte de 1988, ao qualificar o STF como guardião da Lei Maior.

A Reforma de 2004 deixou, contudo, algumas questões pendentes. Parte das mudanças, por haver sido aprovada apenas pelo Senado Federal, necessitou retornar à Câmara dos Deputados, constituindo a Proposta de Emenda à Constituição (PEC) nº 358, de 2005, ainda pendente de apreciação naquela Casa. E mesmo essa PEC passou ao largo de alguns problemas que ainda afligem as Cortes Superiores e que alimentam o sentimento de desesperança daqueles que buscam, sem êxito, uma prestação jurisdicional mais expedita.

Tal como reconhecido pelo Presidente do STF, o Ministro Cezar Peluso, em entrevista concedida ao jornal O Estado de São Paulo de 28 de dezembro passado, o Brasil é o único país do mundo que tem na verdade quatro instâncias recursais. É certo que a ampla e quase inesgotável via recursal tem sido utilizada, grande parte das vezes, para fins meramente protelatórios, como estratégia da parte para furtar-se ao cumprimento da lei.

Na referida entrevista, o Presidente do STF esboça uma proposta de transformação dos recursos especial e extraordinário em ações rescisórias, como forma de evitar que a remessa de casos à apreciação do Superior Tribunal de Justiça (STJ) e ao STF seja utilizada como mero expediente de dilação processual. Com a transformação desses recursos em ações rescisórias, as decisões das cortes inferiores poderiam transitar em julgado, independentemente do prosseguimento da discussão no STJ ou no STF. Assim, poderiam ser promovidas execuções definitivas e a satisfação do direito material das partes seria feita mais celeremente do que sói ocorrer hoje em dia. Ademais, para se evitar a multiplicação de ações rescisórias dependentes de julgamento, poder-seia manter os atuais critérios de repercussão geral válidos para o STF, bem assim abrir possibilidade semelhante quanto às ações rescisórias que o STJ viria a julgar, em substituição ao atual recurso especial.

Um exemplo palpável dos beneficios que a nova sistemática traria pode ser visto a partir da recente discussão em torno da Lei da Ficha Limpa, que considera inelegíveis os condenados à suspensão de direitos políticos ou por ilícitos eleitorais, por decisão de órgão judicial colegiado, mesmo quando ainda não esgotada a via recursal. A constitucionalidade da lei é contestada com base no princípio da presunção de inocência, segundo o qual ninguém pode ser considerado culpado até o trânsito em julgado de sentença condenatória. A extinção dos recursos especial e extraordinário, com a correspondente criação de ações rescisórias em seu lugar, resolveria o problema, pois o trânsito em julgado dos processos, nesse e em outros casos, já ocorreria nas instâncias inferiores.

Outro exemplo: no julgamento do Habeas Corpus nº 84.078, ocorrido em 5 de fevereiro de 2009, o STF afastou a aplicação do art. 637 do Código de Processo Penal, que confere efeito meramente devolutivo ao recurso extraordinário em matéria penal, entendendo que tal disposição não se coaduna com o princípio constitucional da presunção de inocência. Em sendo aplicada a regra do art. 637, poder-se-ia iniciar o cumprimento da pena antes do julgamento do recurso extraordinário, o que foi rechaçado pela Suprema Corte. No entanto, caso aquela espécie recursal fosse extinta, e criada em seu lugar uma ação rescisória extraordinária, a execução da sentença condenatória poderia ser feita. independentemente de existir ação rescisória pendente de julgamento.

Cabe aduzir que, em outros ordenamentos jurídicos, as partes suscitam questões constitucionais por meio de ações autônomas ajuizadas perante a Corte Constitucional, após o encerramento do processo nas instâncias ordinárias. Esse Reclamação é  $\overline{O}$ caso da Constitucional (Verfassungsbeschwerde) do Direito alemão. As inovações de que cogita o Ministro Peluso, não configuram, pois, algo inaudito ou esdrúxulo.

Por entendermos que a ideia do Ministro Peluzo, transformada em norma jurídica, muito contribuirá para coibir condutas protelatórias das partes, assegurando uma prestação jurisdicional mais rápida e efetiva, apresentamos a presente proposta de Emenda à Constituição, que transforma o recurso

vescisória especial. Ante o exposto e dada a relevância da matéria, solicitamos o apoio de nossos Pares para sua aprovação. Sala das Sessões. ∖∧© Senador RICARDO FERRAÇO  $\overline{\text{Name}}$ Assinatura Edwards Suplice .<br>12 CLISTUVAN ৸⊼ Casible Maldarez<br>Monde Ouville  $1/a2$ DIR

extraordinário em ação rescisória extraordinária e o recurso especial em ação

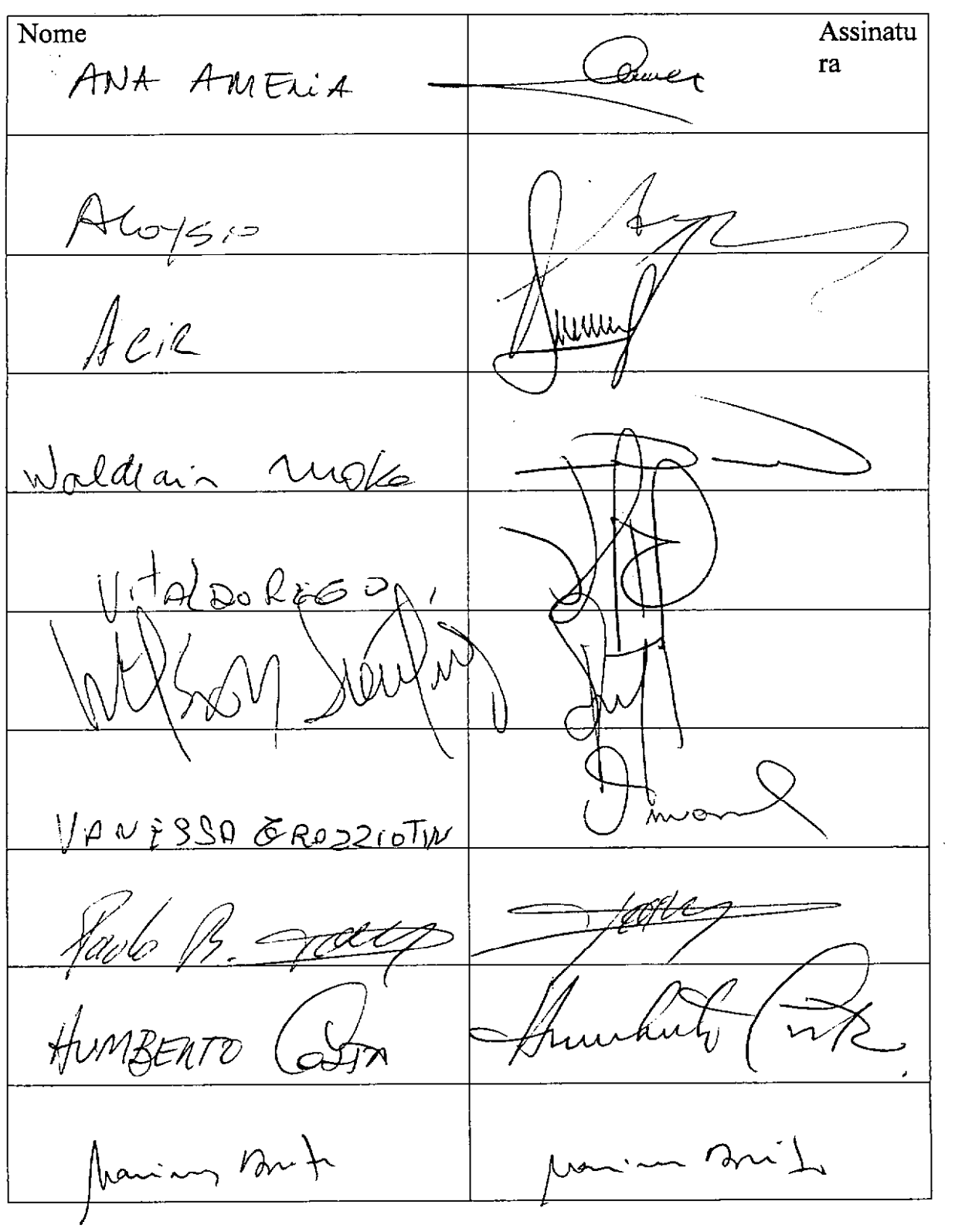

Nome Assinatu ra m. or MOZIA DO CARMO  $\mathcal{C}$ plines REquien w Vm  $N$ OW  $7Q$ Mis essilr GLEISI Hoffmaue  $K$ INUERO  $\overline{\mathcal{W}}$ "CONDSTENES  $\sqrt{117}$ Aul Diniz

Nome Assinatu  $ra$ FRANTZENNe JARBAL VAlconcesos Lundocte

Art. 102. Compete ao Supremo Tribunal Federal, precipuamente, a guarda da Constituição, cabendo-lhe:

I - processar e julgar, originariamente:

e) a ação direta de inconstitucionalidade de lei ou ato normativo federal ou estadual;

a) a ação direta de inconstitucionalidade de lei ou ato normativo federal ou estadual e a ação declaratória de constitucionalidade de lei ou ato normativo federal; (Redação dada pela Emenda Constitucional nº 3, de 1993)

b) nas infrações penais comuns, o Presidente da República, o Vice-Presidente, os membros do Congresso Nacional, seus próprios Ministros e o Procurador-Geral da República;

e) nas infracões penais comuns e nos crimes de responsabilidade, os Ministros de Estado, ressalvado o disposto no art. 52, I, os membros dos Tribunais Superiores, os do Tribunal de Centas da União e os chefes de missão diplomática de caráter permanente;

c) nas infrações penais comuns e nos crimes de responsabilidade, os Ministros de Estado e os Comandantes da Marinha, do Exército e da Aeronáutica, ressalvado o disposto no art. 52, I, os membros dos Tribunais Superiores, os do Tribunal de Contas da União e os chefes de missão diplomática de caráter permanente; (Redação dada pela Emenda Constitucional nº 23, de 1999)

d) o "habeas-corpus", sendo paciente qualquer das pessoas referidas nas alíneas anteriores; o mandado de segurança e o "habeas-data" contra atos do Presidente da República, das Mesas da Câmara dos Deputados e do Senado Federal, do Tribunal de Contas da União, do Procurador-Geral da República e do próprio Supremo Tribunal Federal;

e) o litígio entre Estado estrangeiro ou organismo internacional e a União, o Estado, o Distrito Federal ou o Território:

f) as causas e os conflitos entre a União e os Estados, a União e o Distrito Federal, ou entre uns e outros, inclusive as respectivas entidades da administração indireta;

g) a extradição solicitada por Estado estrangeiro;

h) a homologação das sentenças estrangeiras e a concessão do "exequatur" às cartas rogatórias, que podem ser conferidas pelo regimento interno a seu Presidente; (Revogado pela Emenda Constitucional nº 45, de 2004)

i) o "habeas corpus", quando o coator ou o paciente for tribunal, autoridade ou funcionário cujos etos estejam sujeitos diretamente à jurisdição do Supremo Tribunal Federal, ou se trate de crime sujeito à mesma jurisdição em uma única instância;

i) o habeas corpus, quando o coator for Tribunal Superior ou quando o coator ou o paciente for autoridade ou funcionário cujos atos estejam sujeitos diretamente à jurisdição do Supremo Tribunal Federal, ou se trate de crime sujeito à mesma jurisdição em uma única instância; (Redação dada pela Emenda Constitucional nº 22, de 1999)

i) a revisão criminal e a ação rescisória de seus julgados;

i) a reclamação para a preservação de sua competência e garantia da autoridade de suas decisões:

m) a execução de sentença nas causas de sua competência originária, facultada a delegação de atribuições para a prática de atos processuais;

n) a ação em que todos os membros da magistratura sejam direta ou indiretamente interessados, e aquela em que mais da metade dos membros do tribunal de origem estejam impedidos ou sejam direta ou indiretamente interessados:

o) os conflitos de competência entre o Superior Tribunal de Justica e quaisquer tribunais, entre Tribunais Superiores, ou entre estes e qualquer outro tribunal;

p) o pedido de medida cautelar das ações diretas de inconstitucionalidade;

g) o mandado de injunção, quando a elaboração da norma regulamentadora for atribuição do Presidente da República, do Congresso Nacional, da Câmara dos Deputados, do Senado Federal, das Mesas de uma dessas Casas Legislativas, do Tribunal de Contas da União, de um dos Tribunais Superiores, ou do próprio Supremo Tribunal Federal;

r) as ações contra o Conselho Nacional de Justiça e contra o Conselho Nacional do Ministério Público: (Incluída pela Emenda Constitucional nº 45, de 2004)

II - julgar, em recurso ordinário:

a) o "habeas-corpus", o mandado de segurança, o "habeas-data" e o mandado de injunção decididos em única instância pelos Tribunais Superiores, se denegatória a decisão;

b) o crime político;

III - julgar, mediante recurso extraordinário, as causas decididas em única ou última instância, quando a decisão recorrida:

a) contrariar dispositivo desta Constituição:

b) declarar a inconstitucionalidade de tratado ou lei federal;

c) julgar válida lei ou ato de governo local contestado em face desta Constituição.

d) julgar válida lei local contestada em face de lei federal. (Incluída pela Emenda Constitucional nº 45. de 2004)

Parágrafo único. A argüição de descumprimento de preceito fundamental, decorrente desta-Constituição, será apreciada pelo Supremo Tribunal Federal, na forma da lei.

§ 1.º A arquicão de descumprimento de preceito fundamental, decorrente desta Constituição, será apreciada pelo Supremo Tribunal Federal, na forma da lei. (Transformado em 6 1º pela Emenda Constitucional nº 3, de 17/03/93)

§ 2.º As decisões definitivas de mérito, proferidas pelo Supremo Tribunal Federal, nas acões declaratórias de constitucionalidade de lei ou ato normativo federal, produzirão eficácia contra todos e efeito vinculante, relativamente aos demais órgãos do Poder Judiciário e ao Poder Exceutivo, Hneluído em § 1º pela Emenda Constitucional nº 3, de 17/03/93}

§ 2º As decisões definitivas de mérito, proferidas pelo Supremo Tribunal Federal, nas ações diretas de inconstitucionalidade e nas acões declaratórias de constitucionalidade produzirão eficácia contra todos e efeito vinculante, relativamente aos demais órgãos do Poder Judiciário e à administração pública direta e indireta, nas esferas federal, estadual e municipal. (Redação dada pela Emenda Constitucional nº 45, de 2004)

§ 3º No recurso extraordinário o recorrente deverá demonstrar a repercussão geral das questões constitucionais discutidas no caso, nos termos da lei, a fim de que o Tribunal examine a admissão do recurso, somente podendo recusá-lo pela manifestação de dois terços de seus membros. (Incluída pela Emenda Constitucional nº 45, de 2004)

 $10$ 

Art. 105. Compete ao Superior Tribunal de Justiça:

I - processar e julgar, originariamente:

a) nos crimes comuns, os Governadores dos Estados e do Distrito Federal, e, nestes e nos de responsabilidade, os desembargadores dos Tribunais de Justiça dos Estados e do Distrito Federal, os membros dos Tribunais de Contas dos Estados e do Distrito Federal, os dos Tribunais Regionais Federais, dos Tribunais Regionais Eleitorais e do Trabalho, os membros dos Conselhos ou Tribunais de Contas dos Municípios e os do Ministério Público da União que oficiem perante tribunais:

b) os mandados de segurança e os "habeas data" contra ato de Ministro de Estado ou do próprio **Tribunal:** 

b) os mandados de segurança e os habeas data contra ato de Ministro de Estado, dos Comandantes da Marinha, do Exército e da Aeronáutica ou do próprio Tribunal; Redação dada pela <u>23. de de </u> <del>1999)</del> Constitucional nº constitucional Emenda **Ementa** e) os "habeas-corpus", quando o coator ou o paciente for qualquer das pessoas mencionadas na alínea "a", ou quando o coator for Ministro de Estado, ressalvada a competência da Justiça Eleitoral: e) os habeas corpus, quando o coator ou o paciente for qualquer das pessoas mencionadas na alínea "a", quando coator for tribunal, sujeito à sua jurisdição, ou Ministro de Estado, ressalvada a competência da Justiça Eleitoral; (Redação dada pela Emenda Constitucional nº 22, de 1999)

c) os habeas corpus, quando o coator ou paciente for qualquer das pessoas mencionadas na alínea "a", ou quando o coator for tribunal sujeito à sua jurisdição, Ministro de Estado ou Comandante da Marinha, do Exército ou da Aeronáutica, ressalvada a competência da Justiça Eleitoral; (Redação dada pela Emenda Constitucional nº 23, de 1999)

d) os conflitos de competência entre quaisquer tribunais, ressalvado o disposto no art. 102, I, "o", bem como entre tribunal e juízes a ele não vinculados e entre juízes vinculados a tribunais diversos;

e) as revisões criminais e as ações rescisórias de seus julgados;

f) a reclamação para a preservação de sua competência e garantia da autoridade de suas decisões.

g) os conflitos de atribuições entre autoridades administrativas e judiciárias da União, ou entre autoridades judiciárias de um Estado e administrativas de outro ou do Distrito Federal, ou entre as deste e da União:

h) o mandado de injunção, quando a elaboração da norma regulamentadora for atribuição de órgão, entidade ou autoridade federal, da administração direta ou indireta, excetuados os casos de competência do Supremo Tribunal Federal e dos órgãos da Justica Militar, da Justica Eleitoral, da Justica do Trabalho e da Justiça Federal;

i) a homologação de sentenças estrangeiras e a concessão de exequatur às cartas rogatórias; (Incluída pela Emenda Constitucional nº 45, de 2004)

II - julgar, em recurso ordinário:

a) os "habeas-corpus" decididos em única ou última instância pelos Tribunais Regionais Federais ou pelos tribunais dos Estados, do Distrito Federal e Territórios, quando a decisão for denegatória;

b) os mandados de segurança decididos em única instância pelos Tribunais Regionais Federais

ou pelos tribunais dos Estados, do Distrito Federal e Territórios, quando denegatória a decisão:

c) as causas em que forem partes Estado estrangeiro ou organismo internacional, de um lado, e, do outro, Município ou pessoa residente ou domiciliada no País:

III - julgar, em recurso especial, as causas decididas, em única ou última instância, pelos Tribunais Regionais Federais ou pelos tribunais dos Estados, do Distrito Federal e Territórios, quando a decisão recorrida:

a) contrariar tratado ou lei federal, ou negar-lhes vigência:

b) julgar válida lei ou ato de governo local contestado em face de lei federal;

b) julgar válido ato de governo local contestado em face de lei federal; (Redação dada pela Emenda Constitucional nº 45, de 2004)

c) der a lei federal interpretação divergente da que lhe haja atribuído outro tribunal.

Perégrafe único. Funcionará junto ao Superior Tribunal de Justiça o Conselho da Justiça Federal. eabendo lhe, na forma da lei, exercer a supervisão administrativa e oreamentária da Justica Federal de primeiro e segundo graus.

Parágrafo único. Funcionarão junto ao Superior Tribunal de Justica: (Redação dada pela Emenda Constitucional nº 45, de 2004)

I - a Escola Nacional de Formação e Aperfeiçoamento de Magistrados, cabendo-lhe, dentre outras funções, regulamentar os cursos oficiais para o ingresso e promoção na carreira; (Incluído pela Emenda Constitucional nº 45, de 2004)

II - o Conselho da Justiça Federal, cabendo-lhe exercer, na forma da lei, a supervisão administrativa e orçamentária da Justiça Federal de primeiro e segundo graus, como órgão central do sistema e com poderes correicionais, cujas decisões terão caráter vinculante. (Incluído pela Emenda Constitucional nº 45, de 2004)

(À Comissão de Constituição, Justiça e Cidadania)

Publicado no DSF, em 06/04/2011.

Secretaria Especial de Editoração e Publicações do Senado Federal - Brasilia - DF OS: 11225/2011